## **Diesel Smoke limit selection process**

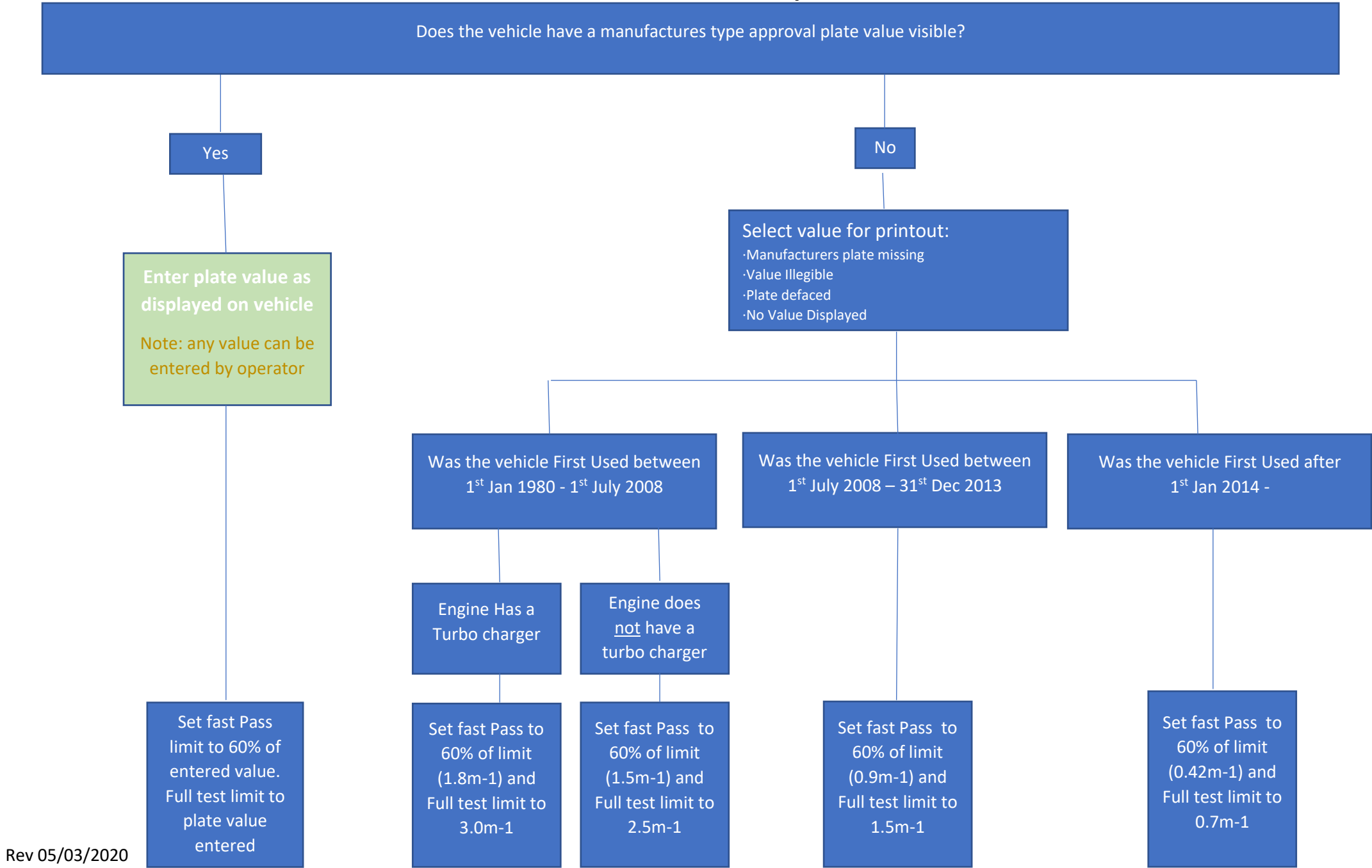